International Journal of Computer Sciences and Engineering **Open Access**

**Review Paper Vol.-6, Issue-6, June 2018 E-ISSN: 2347-2693**

# **Zinc OS-Linux Based OS for Educational Institutes**

# **U. Kushwaha**

<sup>1\*</sup>Computer Science, Noida International University, Greater Noida, India e-mail: connect@umeshkushwaha.in

*\*Corresponding Author: connect@umeshkushwaha.in, Tel.: +91-95993-88970*

# **Available online at: www.ijcseonline.org**

#### Accepted: 08/Jun/2018, Published: 30/Jun/2018

*Abstract***—**Now these days educational institutes are facing the challenge of managing the full technologies stack for the students. Most of the institutes are managing their infrastructure on windows operating system. It will take lots of investments to manage the infrastructure on Microsoft technologies like windows operating system, windows server, SQL server, visual studio etc. Our main aim to minimize this investment for the educational institutes. So we want to develop an open source operating system based on linux with simplified UI and experience i.e. Zinc OS. Institutes can use Zinc OS and they can install the windows applications on our operating system. We studied about the development of a common kernel that can support Linux and Windows system calls and provide a common platform for Linux packages and windows software's. Linux Kernel supports ELF based executable formats but Windows NT Kernel supports PE based executable formats. So it is very difficult to develop a common kernel and operating system which can support to Linux and Windows applications. We provide support for ELF and PE based executable format by using windows application compatibility layer (wine library) on main operating system that converts the windows application calls into linux system calls.

*Keywords—* Zinc OS, Wine Library, Linux Kernel, Ubuntu OS

# **I. INTRODUCTION**

As we all know that Windows operating system is widely used by the home users and students. Most of the educational institutes are using windows operating systems on systems to teach the students. Windows operating system is more popular because of its user friendly user interface and widely available software for the windows operating system.

Implementing the Linux operating system in educational institutes is good for the students as well for the institute in terms of finance because we all know that windows license is costly and Linux is open source and available free to use. If students will use Linux operating system in their college life, they can better understand the magic of code over the hardware, and a piece of code can do for them.

We are developing new technologies day by day and we are moving to the digital life very fast. So we have to provide an environment to the students where they can imagine the power of coding and hardware resource utilization using the code. Linux Operating system can provide such environment to the students easily

If we talk about the institutes, they need to purchase the costly licenses of windows operating system. Most of the organizations are not able to purchase these licenses and they are using cracked version of the windows operating system. It may cause to legal compliance [1] or Microsoft SAM

review and audit process that leads to legal department for a full-blown Microsoft audit or legal case against your organization or huge fine charge on your organization.

We can solve all these issues with student's development for future technologies and saving lots of money by installing Linux operating system in institutes. I am agreeing that few software is available only for windows they don't have Linux version or Linux alternatives in the market. So we need to purchase only few copies of windows operating systems. And as we know that Linux is open source and we can customize [2] the Linux as per our requirements. So we are going to change the UI to make it easier for students and other users. We are going to use few tools that can run windows based software on Linux operating system. So we can save the cost of windows licenses and we need to invest in software cost only.

We can also write an exokernel [3] based operating system that can support Linux and Windows based applications but it is not that much easy to write an exokernel that can fulfil our requirements. Exokernel have its own limitation like exokernel allocate the basic physical resources of the machine (e.g. disk blocks, memory pages, and processor time) to multiple application programs, and let each program decide what to do with these resources. The program can then link to a support library that implements the abstractions it needs (or it can implement its own). So we used linux

# International Journal of Computer Sciences and Engineering Vol.**6**(**6**), Jun **2018**, E-ISSN: **2347-2693**

operating system with a windows application compatibility layer to provide the support to windows applications.

The organization of the paper is as follows: section II introduces the features of the developed operating system, section III we explained about the development methodologies including the chroot environment preparations, we have discussed about the hardware requirements and challenges that we faced during the development of this operating system in the section III and IV respectively. Finally, the conclusions of these discussions are shown in the section of V and future work and scope goes to the section VI is the end of this paper.

# **II. FEATURES OF THE ZINC OS**

# *User Interface*

We are agreeing that linux have scary interface for windows friendly users but we also know that linux is an open source so we can change it as per our requirements. So we are going to change the UI of the linux operating system and make it more user friendly and looks like windows UI so that students can easily access the zinc operating system.

# *Software and Applications*

We can install the any linux software that is available in the market of online stores on our zinc os. Mainly it will support the debian based software because of we are using ubuntu as our base operating system. But if user needs to install the rpm based software on zinc OS, we can install the additional package on zinc OS that can support the rpm packages on the zinc os.

Now these days we are more comfortable with apps because apps are easy to install and use. There is no need to manage the dependencies. So students and college can use most popular apps for linux from our app store. All the ubuntu store apps also available on our app store and user can use them.

# *Windows based software*

We understand that there is many software available for windows OS only. We are going to configure a compatibility layer in zinc OS to support the windows software in the zinc OS. It will reduce the cost of your windows licensing. But this compatibility layer may support the limited software and applications. And you can face issues related to the response of application.

A compatibility layer is an interface that allows binaries for a legacy or foreign system to run on a host system. This translates system calls for the foreign system into native system calls for the host system. With some libraries for the

foreign system, this will often be sufficient to run foreign binaries on the host system. A hardware compatibility layer consists of tools that allow hardware emulation.

# *Custom Application*

 We will make this OS as per your requirements of the students. We can create multiple linux distros [4] for an educational institute as per their department requirements like Computer Department have more development tools, Electronics department have more electronics and electrical simulators and simple lab version have more browser and basic task utilities.

# *Security*

We will allow to use the valid applications in zinc OS. And root user has all the permissions to install and remove the packages in the zinc OS. We are going to inherit all the security parameters of the ubuntu and try to customize them as per students and institutes.

# *Package manager and Repos*

We are going to maintain our own package repositories to give you application in your single click. But you can also use the third party valid repos to install the new packages in zinc os.

Few institute have their own license of the applications and software so they can also manage their local repositories to install the application on their local network infrastructure based on zinc OS.

# *Updates*

We are going to release the updates on the regular basis so that institutes can use zinc OS without any issues. We will maintain the online bug tracker so that user can send the bugs which they are facing and we will release the updates for all the users and institutes.

We are proving the custom OS to the college that means zinc OS will have the logo of the institute as the logo of OS and institute may also names their os. So we have to manage the updates as below:

- Updates of bugs
- New Feature updates
- Compatibility layer updates
- Upgrade to higher versions

#### **III. METHODOLOGY**

As we know that Ubuntu is open source [5] [6] operating system and we can change the code as per our requirements. So changing the Ubuntu as per our requirements is not an impossible task for us. But when it comes to support .exe and .msi application on Linux. It is not possible to run any windows application on linux directly. So we are going to use a wine library which supports the .net 3.0 and .net 3.5 based applications on linux.

We are going to use Ubuntu 16.04 LTS edition as our base to develop the Zinc OS. We are going to remove all the unnecessary component from the Ubuntu OS and Install the necessary packages and libraries that are usable for the educational institutes. We are going to use the wine library to support the .exe and .msi application on our linux based Zinc OS.

The easiest way to create a custom operating system is to use Ubuntu Customization Kit. What follows is the manual way of accomplishing the same. We are going to customize our operating system module wise so that we can test it on the devices that all the system calls are working perfectly fine.

#### *A. Customization Environment*

Before making changes in the base ubuntu operating system, we have to set up the chroot environment. We can make any necessary changes in the chroot environment in the ubuntu os.

We are going to use the following steps to make changes in ubuntu os:

- *B. Prepare and Chroot Environment*
- Install the prerequisites to create chroot

# **sudo apt-get install squashfs-tools genisoimage**

- Download the specific iso from the official website of ubuntu.
- Make a empty directory to extract the iso and make changes

**mkdir ~/zincos mv ubuntu-16.04-desktop-i386.iso ~/zinos cd ~/zincos**

Now we are going to extract the .iso file

**mkdir mnt**

**sudo mount -o loop ubuntu-16.04-desktopi386.iso mnt**

**mkdir extract-iso**

**sudo rsync --exclude=/casper/filesystem.squashfs -a mnt/ extract-iso**

Now we have to extract the Desktop environment

**sudo unsquashfs mnt/ casper/filesystem.squashfs** 

#### **sudo mv squashfs-root edit**

 Prepare the chroot. During this process we may lose the network connectivity inside the chroot environment so we have to make changes in the host files.

> **sudo cp /etc/resolv.conf edit/etc sudo mount -o bind /run/ edit/run sudo cp /etc/hosts edit/etc**

Now we can prepare for the chroot

**sudo mount --bind /dev/ edit/dev sudo chroot edit mount -t proc none /proc mount -t sysfs none /sys mount -t devpts none /dev/pts**

 To avoid the locate issues and in order to import GPG keys

> **export HOME=/root export LC\_ALL=C**

- *C. Customizations*
- We are ready with the chroot environment. Now we can make changes in the packages and GNOME

To manage the packages, we have to use the Apt package manager. But before installing and upgrading the packages you need to run:

**dbus-uuidgen > /var/lib/dbus/machine-id**

**dpkg-divert --local --rename --add /sbin/initctl**

### **ln -s /bin/true /sbin/initctl**

Now your Apt is ready to install and remove the packages from the extracted iso. You can view all the installed packages by size:

> **dpkg-query -W --showformate='\${Installed-Size}\t\${Package}\n' | sort -nr | less**

If you want to remove the package

#### **aptitude purge package-name**

© 2018, IJCSE All Rights Reserved **1112**

# International Journal of Computer Sciences and Engineering Vol.**6**(**6**), Jun **2018**, E-ISSN: **2347-2693**

**If you want to install the package**

**apt-get install package-name** (online repo)

**dpkg -i package-install** (from the .deb package)

- *D. Changing the UI*
- We are going to change the backgrounds that inspire the students. We can make it Web Based UI [7] to make it lighter and user friendly.

### **/usr/share/gnome-backgroundproperties/ubuntu-wallpaper.xml**

**/usr/share/gconf/defaults/version\_ubuntuwallpapers**

 Change gconf fonts, panels etc. We can edit the gconftree.xml file to make all the changes using gconf-2

> **gconftool-2 --direct --configsource.xml:readwrite:/etc/gconf/gconf.xml.defaul ts --type string --set yourkey "Value of Key"**

- We can make it for legacy boot or based on UEFI boot process.
- Other than these changes we can change the language of the zinc operating system or keyboard to make it simple for the end users.

# **// In /usr/lib/ubiquity/ubiquity/misc.py line 620:**

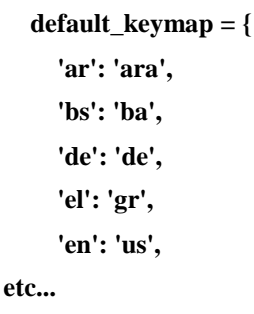

# *E. Producing the Zinc CD Image*

Before making the ISO of zinc OS we have to make number of changes in the extracted code and cleanup the environment so that our iso will be the bug free:

- Delete the user with UID 999 otherwise iso won't work.
- Set the defaults like language, keyboard layout, boot, locale settings
- If you want that your ISO will run the OS in live environment you can make changes for live environment and its permissions.
- Rebuild the initrd after making changes in the kernel
- Cleanup the environment

#### **aptitude clean**

Delete the temporary and unnecessary files

**rm -rf /tmp/\* ~/.bash\_history rm /etc/hosts rm /etc/resolv.conf rm /var/lib/dbus/machine-id rm /sbin/initctl**

- **dpkg-divert --rename --remove /sbin/initctl**
- Generate the ISO for zinc os
- Assembling the file system

**chmod +w extract-cd/casper/filesystem.manifest sudo su**

chroot edit dpkg-query -W **showformat='\${Package} \${Version}\n' > extract-cd/casper/filesystem.manifest**

**exit**

**sudo cp extract-cd/casper/filesystem.manifest extract-cd/casper/filesystem.manifest-desktop**

**sudo sed -i '/ubiquity/d' extractcd/casper/filesystem.manifest-desktop**

**sudo sed -i '/casper/d' extractcd/casper/filesystem.manifest-desktop**

Compress filesystem

**sudo rm extract-cd/casper/filesystem.squashfs**

**sudo mksquashfs edit extractcd/casper/filesystem.squashfs -nolzma**

Set an image name in extract-cd/README.diskdefines

#### **sudo vim extract-cd/README.diskdefines**

• Remove old md5sum.txt and calculate new md5 sums

**cd extract-cd**

**sudo rm md5sum.txt**

**find -type f -print0 | sudo xargs -0 md5sum | grep -v isolinux/boot.cat | sudo tee md5sum.txt**

• Create the ISO image

**sudo mkisofs -D -r -V "\$IMAGE\_NAME" cache-inodes -J -l -b isolinux/isolinux.bin -c**  **isolinux/boot.cat -no-emul-boot -boot-load-size 4 -boot-info-table -o ../ubuntu-9.04.1-desktop-i386 custom.iso**

Now we can test the ISO in our favorite virtual machine.

#### **IV. HARDWARE REQUIREMENTS**

We don't need the higher configuration hardware to install our operating system. But when we are using the specific tools and applications on zinc OS then we need to improve the hardware as per the application requirements. So we are providing the specific hardware requirements that will fulfill the requirements of zinc OS and other application as well:

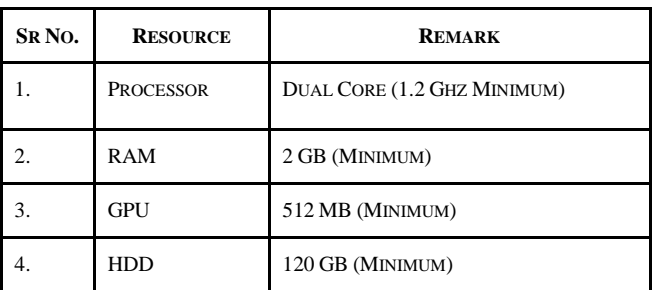

Table 1. Hardware requirements

### **V. CHALLENGES**

We are going to face many challenges in the implementation of Zinc OS in the institutes:

- Institutes may need the training of the linux operating system to implement it in their colleges.
- Institute may face that some of the windows application is not supported by zinc os. We already discussed that wine compatibility layer does not support all the windows software. But we can reduce the institute investment in Microsoft licensing.
- Institute needs some application or software for their general use on the zinc os.
- Institute may need regular support to maintain the infrastructure and solve the issues in the real time.
- We have to maintain the stability and security of the zinc os.

# **VI. CONCLUSION**

So we saw that we can develop an exokernel to support both PE and ELF based executables but it is very difficult to write an exokernel for all the available applications. So we can develop Zinc operating system that can support both linux applications and windows operating system that is ELF and PE based executables. We used the compatibility layer to support the windows application on the Zinc OS. We will change the UI and UX of the operating system to provide

Educational Institutes can implement the Zinc OS in their institutes to save the investment. They can save themselves from the fear of sudden legal compliances and huge fine. We can also customise our operating system as per requirements of departments and student's needs. Implementation of zinc operating system in the educational institutes, will open an opportunity for the students and institutes to create an open community to improve the operating system and develop the custom applications as per the requirements of the educational institutes and students.

simple experience on the zinc operating system.

So implementing the zinc OS will be the best solution for the institutes in terms of reducing the licensing cost and students learning about the technologies.

#### **VII. FUTURE WORK AND SCOPE**

We can improve the compatibility layer so that it can support updated .net framework based applications. And reduce the response time of the windows application over the compatibility layer.

We can implement the number of software that required for institute with our Zinc OS to make our operating system more usable for the institutes. We can also develop the custom application as per the requirements of the institutes.

Most of the future information technologies [8] are supported by the linux. All the following domain of future technology give better performance on the linux operating so zinc OS will give the best environment to learn these future technologies:

- Artificial Intelligence
- Machine Learning
- Virtualization
- Cloud Development
- Mix Reality
- Virtual Reality
- Video Intelligence
- Deep Learning
- Internet of Things
- Embedded System Development
- Circuit and Device driver development

#### **REFERENCES**

- [1] Rajala, R./Rossi, M. Tuunainen, V. K. "*A framework for analyzing software business models*", Presented in the European Conference on Information Systems, Naples, Italy. 2013.
- [2] C. T. Lee, Z. W. Hong, and J. M. Lin, *"Linux kernel customization for embedded system by using call graph approach*," Asia and South Pacific Design Automation Conference, pp. 689-692,2003.
- [3] Kaashoek, M. Frans; O'Toole, James Jr. "*Exokernel: An Operating System Architecture for Application-Level Resource Management*, MIT, 1995
- [4] C. T. Lee, Z. W. Hong, and J. M. Lin, "*An application-oriented Linux kernel customization for embedded systems*," National Computer Symposium, 2003.
- [5] K. S. Rani, "*Open Source Software: A Prominent Requirement of Information Technology*" International Journal of Scientific Research in Network Security and Communication (ISSN: 2321- 3256), ol.6 , Issue.2, pp.24-29, Apr-2018
- [6] Hemant Malviya, Sita Solanki, "*Article Survey of Quality Models for Evaluating Quality in OSS (Open Source Software)*", International Journal of Computer Sciences and Engineering, Vol.4 , Issue.1, pp.15-20, Feb-2016
- [7] P. Jayaraju and V. Prakash "*Web Based Interface Implementation*", International Journal of Scientific Research in Computer Sciences and Engineering (ISSN: 2320-7639), Vol.3 , Issue.5,pp.6-11, Sep-2015.
- [8] LK. Ojha, LK. Tiwary, R.i Sharma, "*Information Communication Technology Integration in Education*" International Journal of Scientific Research in Computer Sciences and Engineering (ISSN: 2320-7639), Vol.4 , Issue.3, pp.14-15, Jun-2016

### **Authors Profile**

*Mr. Umesh Kushwaha* pursed Bachelor of Technology from Sri Ram Murti Smarak College of Engineering, Bareilly in 2014 and He is currently pursuing Master of technology from Noida International University, Greater Noida. He is currently working as Chief Executive Officer in

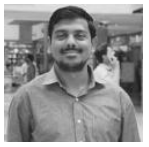

RannLab Technologies Pvt. Ltd., Greater Noida since 2013. He is associated with multiple professional societies and start-up companies. His main research work and projects focus on Database Architecture, Data Structure Algorithms, Network Security, Cloud Security and Privacy, Big Data Analytics, Linux Customization, Data Mining, IoT, and Computational Intelligence based education. He has trained more than  $5000+$  students on different technologies and He has 5 years of Professional Experience.